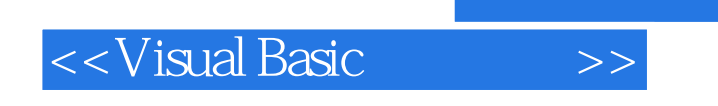

书名:<<Visual Basic程序设计>>

- 13 ISBN 9787113081164
- 10 ISBN 7113081169

出版时间:2007-8

页数:341

字数:519000

extended by PDF and the PDF

http://www.tushu007.com

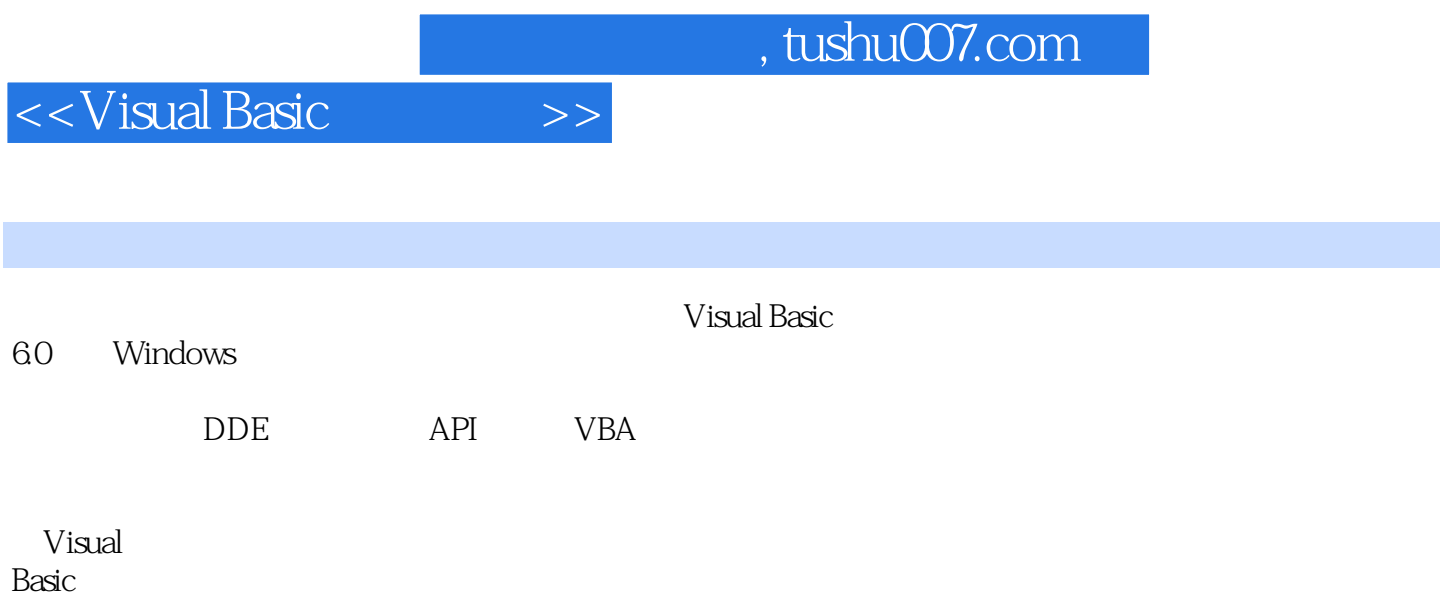

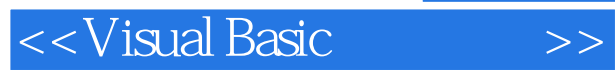

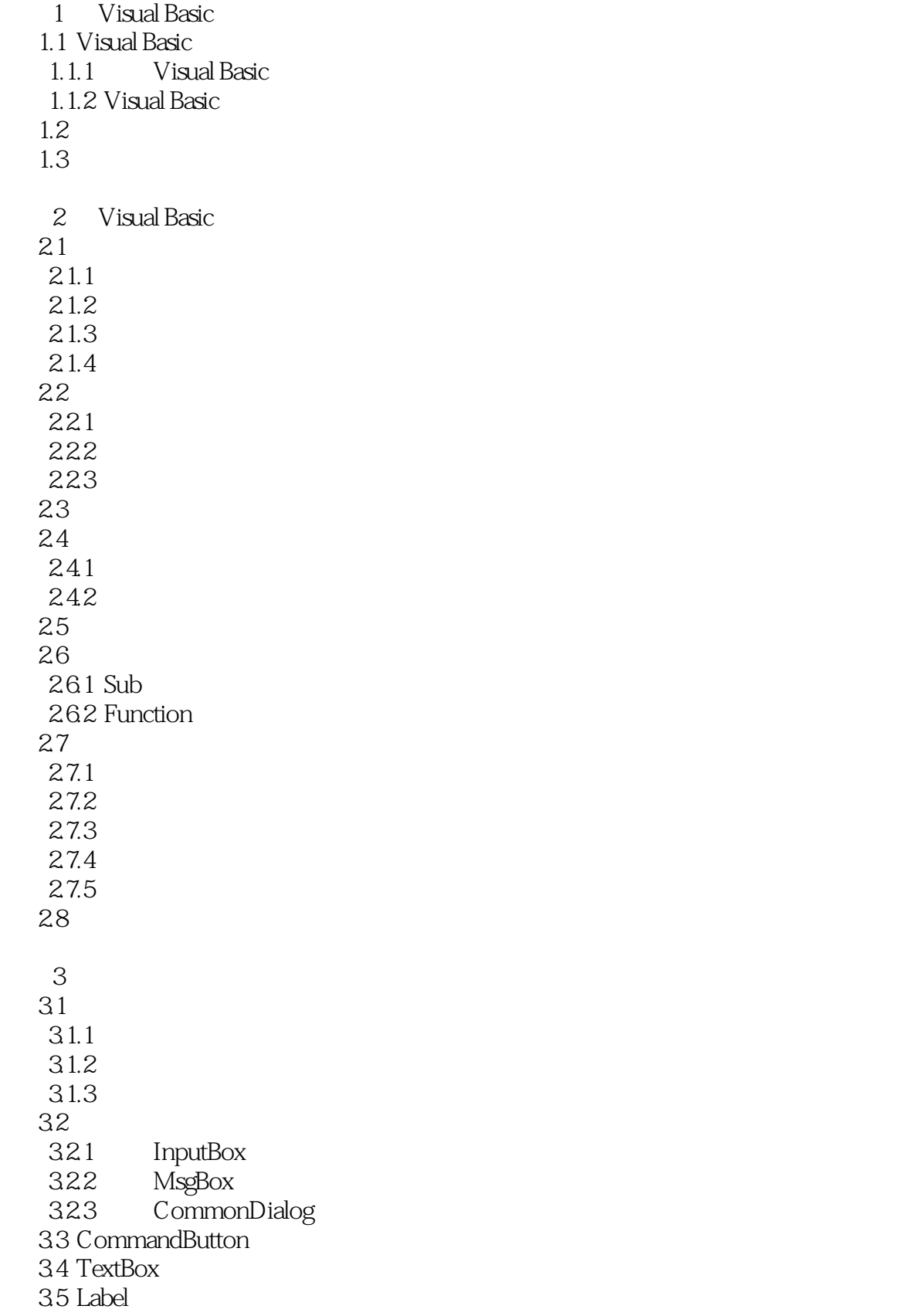

<<Visual Basic

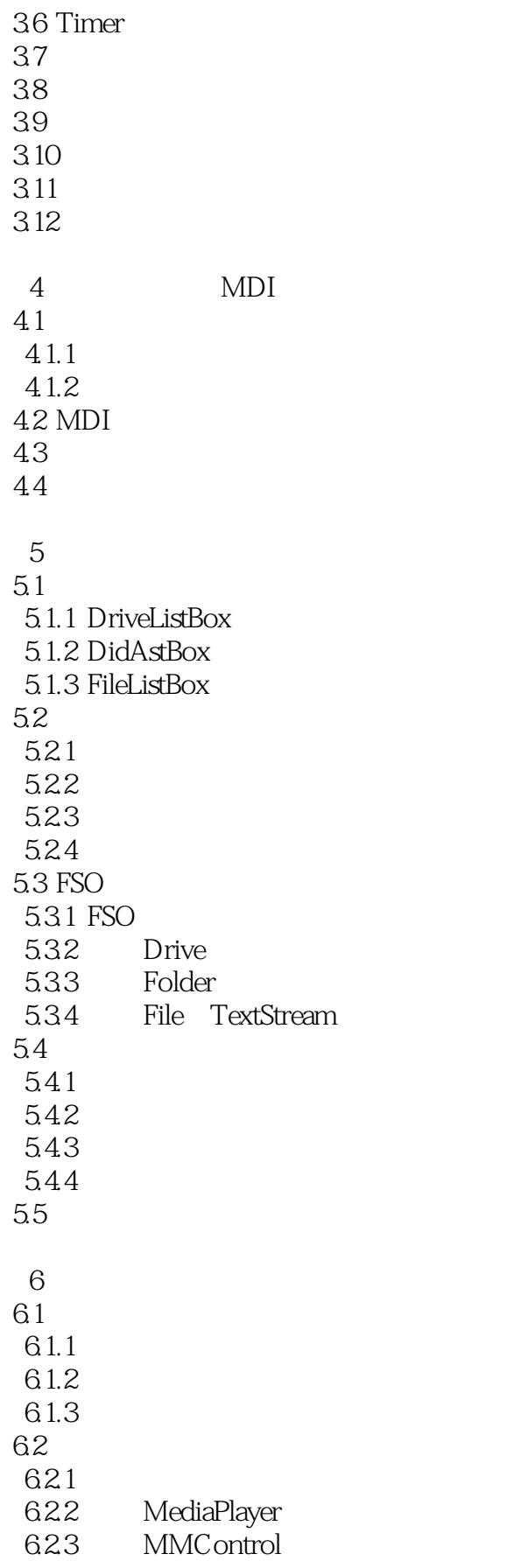

<<Visual Basic

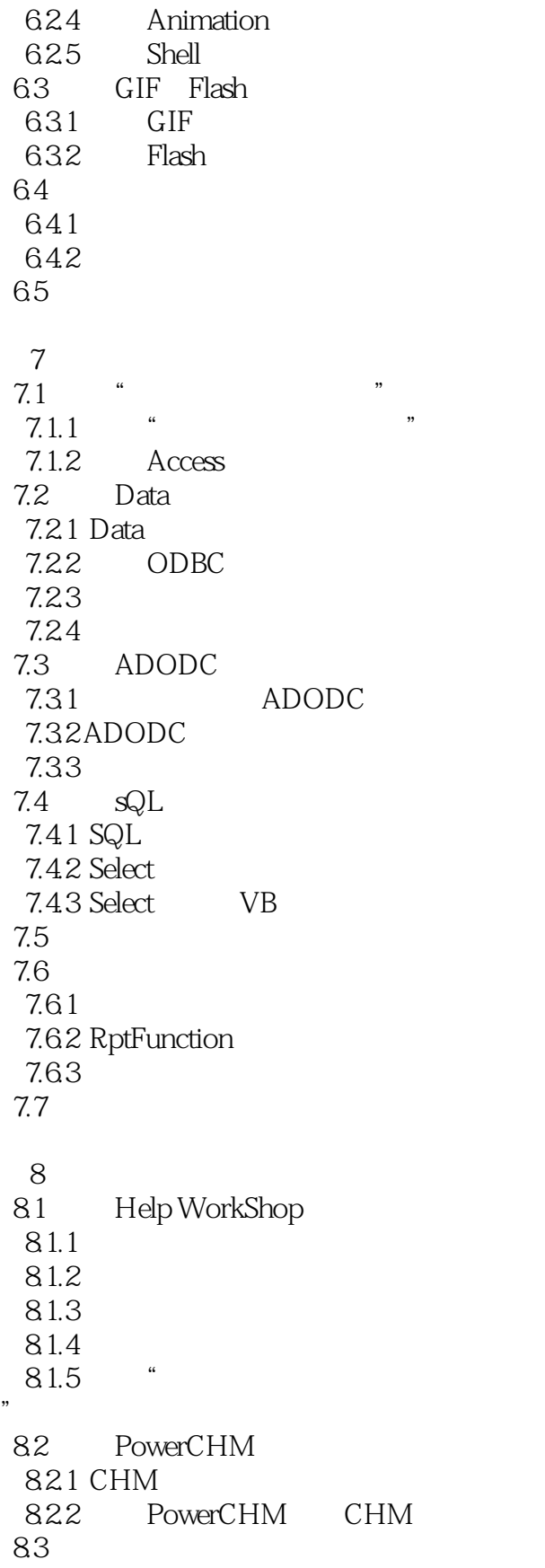

<<Visual Basic

9 OLE 9.1 OLE 9.2 OLE 9.2.1 OLE Excel 9.2.2 OLE 9.3 OLE  $9.4$ 10 API 10.1 API 10.1.1 使用"API浏览器" 10.1.2 API 10.2 API 10.3 11 DDE 11.1 DDE 11.2 VB 11.3 Windows 11.4 第12章 部件编程 12.1 ActiveX 12.2 ActiveX 12.3 12.4 ActiveX  $12.5$ 第13章 网络编程 13.1 Wiock 13.1.1 Wiock 13.1.2 Wiock 13.1.3 Wiock UDP 13.1.4 Wiock TCP 13.2 Internet Trafer 13.2.1 Internet Trafer 1322 Internet Trafer 1323 Internet Trafer 13.3 WebBrowser 134 MAPI 134.1 MAPI 134.2 13.5 14 VBA 14.1 Office 14.2 Word VBA

<<Visual Basic >>

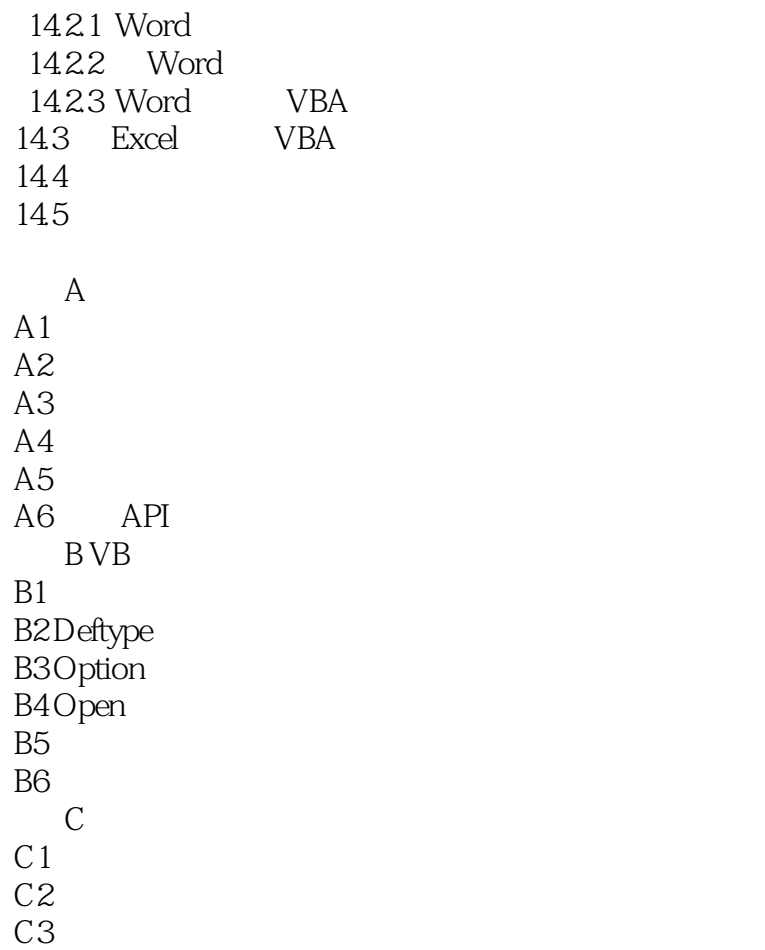

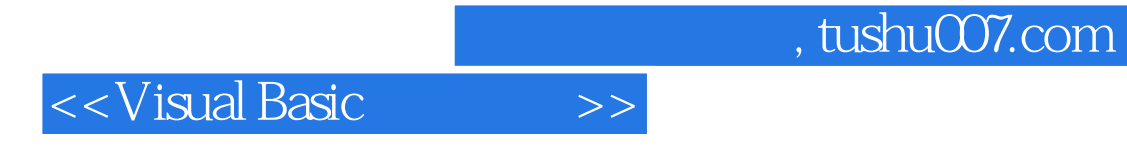

本站所提供下载的PDF图书仅提供预览和简介,请支持正版图书。

更多资源请访问:http://www.tushu007.com